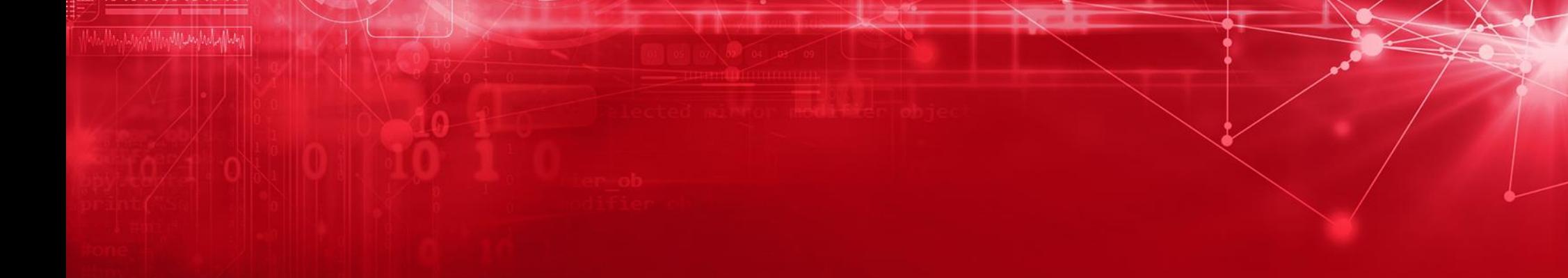

# IMS Catalog & Managed ACBs: The Migration Journey

#### **Jiří Vandas**

June 1st 2021

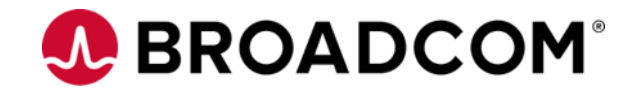

# **For Informational Purposes Only**

This presentation was based on current information and resource allocations as of **May 2021** and is subject to change or withdrawal by CA at any time without notice. Not withstanding anything in this presentation to the contrary, this presentation shall not serve to (i) affect the rights and/or obligations of CA or its licensees under any existing or future written license agreement or services agreement relating to any CA software product; or (ii) amend any product documentation or specifications for any CA software product. The development, release and timing of any features or functionality described in this presentation remain at CA's sole discretion. Notwithstanding anything in this presentation to the contrary, upon the general availability of any future CA product release referenced in this presentation, CA will make such release available (i) for sale to new licensees of such product; and (ii) to existing licensees of such product on a when and if-available basis as part of CA maintenance and support, and in the form of a regularly scheduled major product release. Such releases may be made available to current licensees of such product who are current subscribers to CA maintenance and support on a when and if-available basis. In the event of a conflict between the terms of this paragraph and any other information contained in this presentation, the terms of this paragraph shall govern.

Certain information in this presentation may outline CA's general product direction. All information in this presentation is for your informational purposes only and may not be incorporated into any contract. CA assumes no responsibility for the accuracy or completeness of the information. To the extent permitted by applicable law, CA provides this presentation "as is" without warranty of any kind, including without limitation, any implied warranties or merchantability, fitness for a particular purpose, or noninfringement. In no event will CA be liable for any loss or damage, direct or indirect, from the use of this document, including, without limitation, lost profits, lost investment, business interruption, goodwill, or lost data, even if CA is expressly advised in advance of the possibility of such damages. CA confidential and proprietary. No unauthorized copying or distribution permitted.

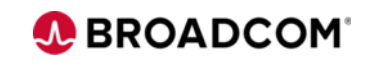

# **Agenda**

- Create and populate IMS Catalog and Directory
	- Shared catalog and directory
	- IMS Catalog Populate utility
- Database utilities supporting IMS managed ACBs
- Processing IMS Catalog database

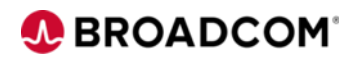

# **IMS Catalog and Directory briefly**

IMS catalog

- Introduced in IMS v12
- Essential for SQL generic DML access to IMS database
	- Also enables new features like DBD versioning
- IMS database to keep DB schema and program view information
	- Intended to be initially loaded from DBDs and PSBs
	- Additional information to be added afterward: better fields description/mapping etc.
	- Implemented as HALDB; using DBRC is highly recommended, but not required by IMS
- Working with ACB library
	- Doesn't change ACBGEN process for updating DB schema

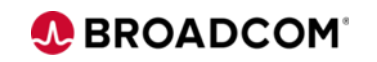

# **IMS Catalog and Directory briefly**

IMS directory

- Introduced in IMS v15
- Essential for SQL generic DDL access to IMS database
- Addition to IMS Catalog and together known as "IMS Managed ACBs"
- System managed collection of data sets
	- Including partition data set to keep active/staging ACBs
	- Including data set for management BSDS
- Changes ACBGEN process for adding/updating DB schema and PGM view

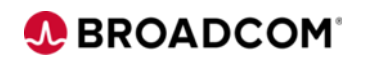

# **IMS Catalog and Directory configuration variants**

**Decision** 

- Depending on your IMS system definition
	- Single/multiple IMS regions
	- Shared/separate recon data set
	- Type of database sharing, if any
- IMS catalog & directory scenarios
	- Single combination serving one IMS region
	- Single combination serving multiple IMS regions
		- All DB schemas and PGM views are granted to be the same for all IMS regions
		- It's a single point of failure
	- Multiple combinations serving multiple IMS regions
		- User responsibility to keep multiple IMS catalogs and directories in sync when needed
		- Resolves single point of failure
	- Probably will copy ACB library requirements/configuration style
		- Shared ACB library -> shared IMS catalog & directory

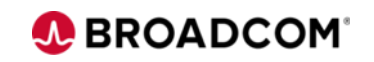

# **IMS Catalog and Directory configuration variants**

Scenario – shared IMS catalog & directory

- Two IMS regions
	- Registered in one DBRC region using shared recon data set
	- Database data set **block** sharing using IRLM
	- Using shared ACB libraries (ACBSHR=Y)
	- Using CSL: SCI, OM, RM and RS
- Both IMS regions can access the same database data
	- DB schemas are actual for both
- One IMS can be brought down for maintenance
	- IMS catalog and directory remains "up" for the other system; it's a single point of failure

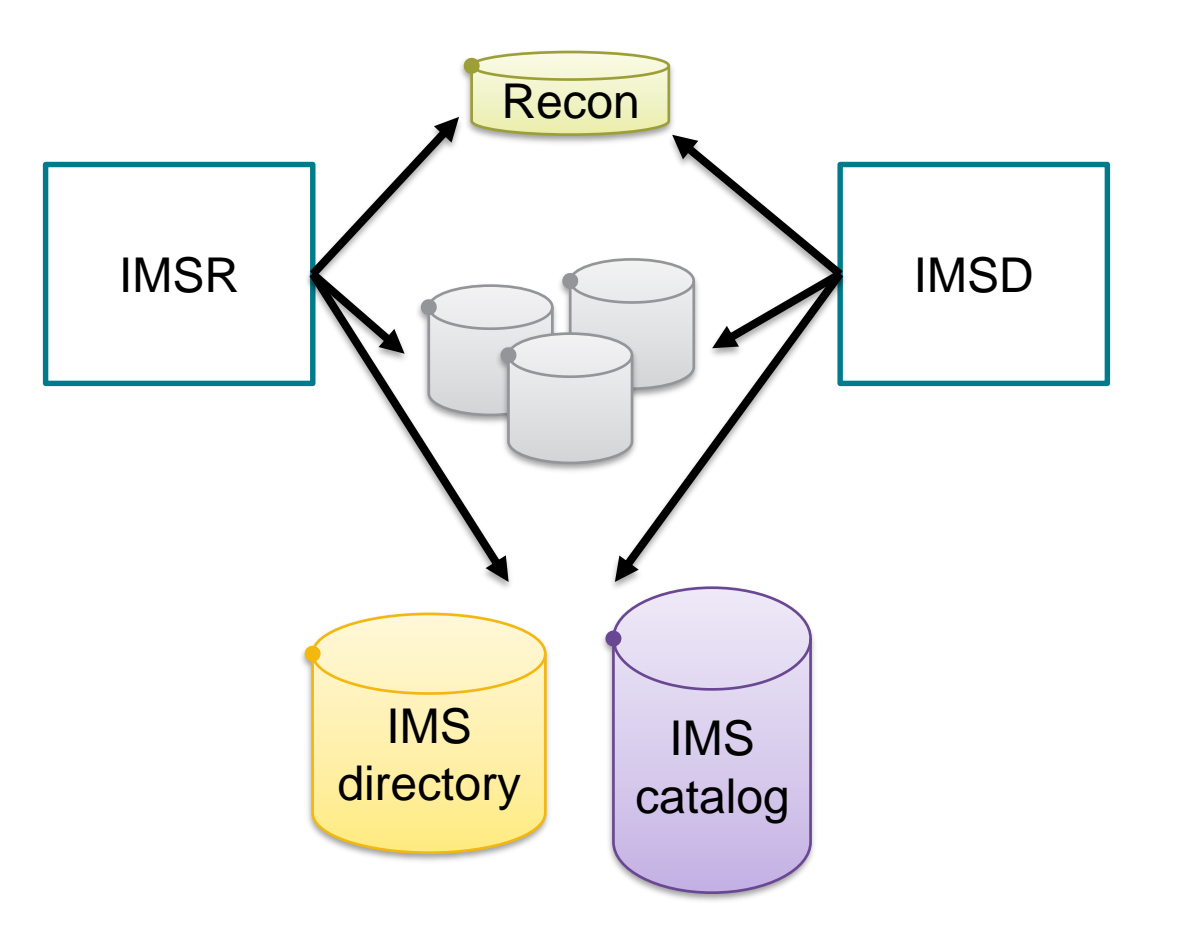

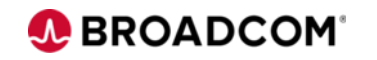

## **The process in the nutshell**

- Generate ACBs for IMS catalog DBDs and PSBs
- Define IMS catalog HALDB database in DBRC
- Configure IMS PROCLIB
- Allocate data sets and initially load them
- Switch IMS region configuration
	- Optional step
	- IMS managed ACBs are usable in batch DLI processing standalone

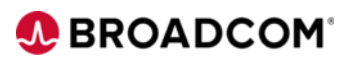

# **ACB gen for IMS catalog DBD and PSB**

- ACBs shipped by IBM
- Used by IMS and IMS Tools to access IMS catalog database
	- Catalog & directory will contain information about itself too
	- Including tools for building catalog itself
- Sources you will find in hlq.SDFSSRC
	- DBDs: DFSCD000 and DFSCX000
	- PSBs: DFSCPL00, DFSCP000, DFSCP001, DFSCP002 and DFSCP003
- Perform DBD and PSB generation by your procedure
- Perform ACB generation
	- Could be into temporary libraries later concatenated for C&D loading by population utility

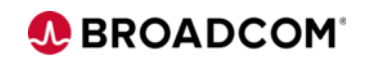

- PREFIX important term, which says what are data set names for catalog database and directory data set
	- It's based on DSNPREFX for the first partition of main DB
- Partitioning schema
	- Needs to be known at this stage
	- Could be one partition all segments for DBDs and PSBs mixed together
	- Could be 1 part for DBDs and 1 for PSBs
	- Could be more depends on number of DBDs/PSBs
		- Reiterate after two steps when ACB analysis is done

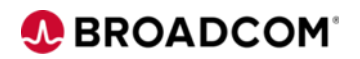

Main database

INIT.DB DBD(**DFSCD000**) TYPHALDB SHARELVL(3)

```
INIT.PART DBD(DFSCD000) PART(DFSCD01) -
 DSNPREFX(IDI.IMSR.DFSCD000) -
 BLOCKSZE(8192,8192,8192,8192) -
 KEYSTRNG('DBD ZZZZZZZZY') -
 GENMAX(5)
```

```
INIT.PART DBD(DFSCD000) PART(DFSCP01) -
 DSNPREFX(IDI.IMSR.DFSCD000) -
 BLOCKSZE(8192,8192,8192,8192) -
 KEYSTRNG ('PSB ZZZZZZZZ') -
 GENMAX(5)
```
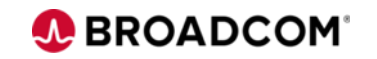

Secondary index

INIT.DB DBD(**DFSCX000**) TYPHALDB SHARELVL(3)

INIT.PART DBD(DFSCX000) PART(DFSCX01) - DSNPREFX(IDI.IMSR.DFSCX000) GENMAX(3) -KEYSTRNG(X'FFFFFFFFFFFFFFFFFFFFFFFFFFFFFFFF')

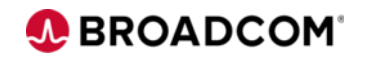

Output data sets

IDI.IMSR.DFSCD000.A00001 IDI.IMSR.DFSCD000.A00002 IDI.IMSR.DFSCD000.B00001 IDI.IMSR.DFSCD000.B00002 IDI.IMSR.DFSCD000.C00001 IDI.IMSR.DFSCD000.C00002 IDI.IMSR.DFSCD000.D00001 IDI.IMSR.DFSCD000.D00002 IDI.IMSR.DFSCD000.L00001 IDI.IMSR.DFSCD000.L00001.DATA IDI.IMSR.DFSCD000.L00001.INDEX IDI.IMSR.DFSCD000.L00002 IDI.IMSR.DFSCD000.L00002.DATA IDI.IMSR.DFSCD000.L00002.INDEX **IDI.IMSR.DFSCD000.DI1002** 

IDI.IMSR.DFSCD000.X00001 IDI.IMSR.DFSCD000.X00001.DATA IDI.IMSR.DFSCD000.X00001.INDEX IDI.IMSR.DFSCD000.X00002 IDI.IMSR.DFSCD000.X00002.DATA IDI.IMSR.DFSCD000.X00002.INDEX IDI.IMSR.DFSCX000.A00001 IDI.IMSR.DFSCX000.A00001.DATA IDI.IMSR.DFSCX000.A00001.INDEX

**IDI.IMSR.DFSCD000.BSDS IDI.IMSR.DFSCD000.STG IDI.IMSR.DFSCD000.DI1001** 

# **Configure IMS PROCLIB**

- In PROCLIB(DFSDFxxx) update section <CATALOG> or <CATALOGyyyy>
	- xxx is DFSDF= parameter
	- yyyy is IMSID for online IMS region to distinguish settings for various regions in one member
- CATALOG=Y/N
	- Enables or disables IMS Catalog
	- You should update to yes to proceed with setting and populating
- ALIAS=zzzz
	- 4 characters prefix for IMS Catalog database name.
	- Default is DFSC (recommended to write that in for readability)
	- Differentiate separate catalog databases for IMS regions
- ACBMGMT=ACBLIB/CATALOG
	- What is the source of ACBs for IMS system: ACB library or IMS Catalog
	- Until IMS Catalog and directory are created and populated, keep ACBLIB
	- To utilize catalog and directory by IMS region, switch to CATALOG

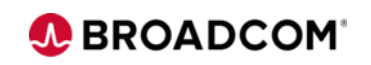

# **Configure IMS PROCLIB**

- DATACLAS=, MGMTCLAS=, STORCLAS=
	- Defines Data class, Management class and Storage class
	- Populate utility can allocate IMS catalog and directory automatically using it
- SPACEALLOC=(PRIMARY=, SECONDARY=)
	- Scale for IMS Catalog database data sets allocations when automatically created by DFS3PU00
	- Specified in percentage of calculated minimal required size for input ACB library
	- Default 500,50 means that initially IMS Catalog will accommodate 5-times your ACB library members
- and other options

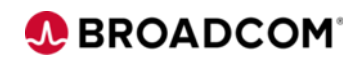

#### • IBM utility DFS3PU00

- Versatile for ACB library analysis, initial loading and updating from ACB library
- Manual vs. automatic allocation of catalog and directory data sets
	- IMS catalog is PHIDAM/OSAM
	- IMS directory is PDSe version 2
	- Only ILDS and primary and secondary indexes are VSAMs
- Create ACB library analysis job first
	- Validates ACB members
	- Stats about the size of IMS catalog
	- Utility already considers partitioning setup and reports results per partition + summary
- One job two usage
	- DSFCP000 is for analysis
	- DFSCPL00 is for initial load

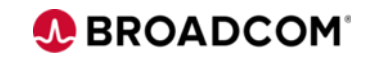

Analysis execution

```
//CATALOG EXEC PGM=DFS3PU00, 
// PARM=(DLI,DFS3PU00,DFSCP000,,,,,,,,,,,Y,N,,,,,,,,,,,,'DFSDF=CAT')
//STEPLIB DD DISP=SHR,DSN=&IMSID..SDFSRESL 
//DFSRESLB DD DISP=SHR,DSN=&IMSID..SDFSRESL
//IMS DD DISP=SHR,DSN=&IMSID..DBDLIB
// DD DISP=SHR,DSN=&IMSID..PSBLIB
//PROCLIB DD DISP=SHR,DSN=IDI.IMSR.PROCLIB.INITLOAD 
//SYSABEND DD SYSOUT=* 
//SYSPRINT DD SYSOUT=* 
//IEFRDER DD DISP=(,CATLG),DSN=&IMSID..SLDSP.LOG(+1), 
// SPACE=(TRK,(5,5),RLSE),UNIT=SYSALLDA 
//DFSVSAMP DD DISP=SHR,DSN=IDI.IMSR.PROCLIB.INITLOAD(DFSVSAMP)
//IMSACB01 DD DISP=SHR,DSN= =&IMSID..ACBLIBA 
//RECON1 DD DISP=SHR,DSN=&RECONPFX..RECON1 
//RECON2 DD DISP=SHR,DSN=&RECONPFX..RECON2 
//RECON3 DD DISP=SHR,DSN=&RECONPFX..RECON3 
//SYSINP DD * 
MANAGEDACBS=SETUP
```
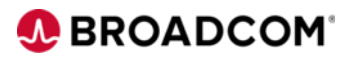

#### Analysis execution - output

#### TOTALS FOR ALL PARTITIONS

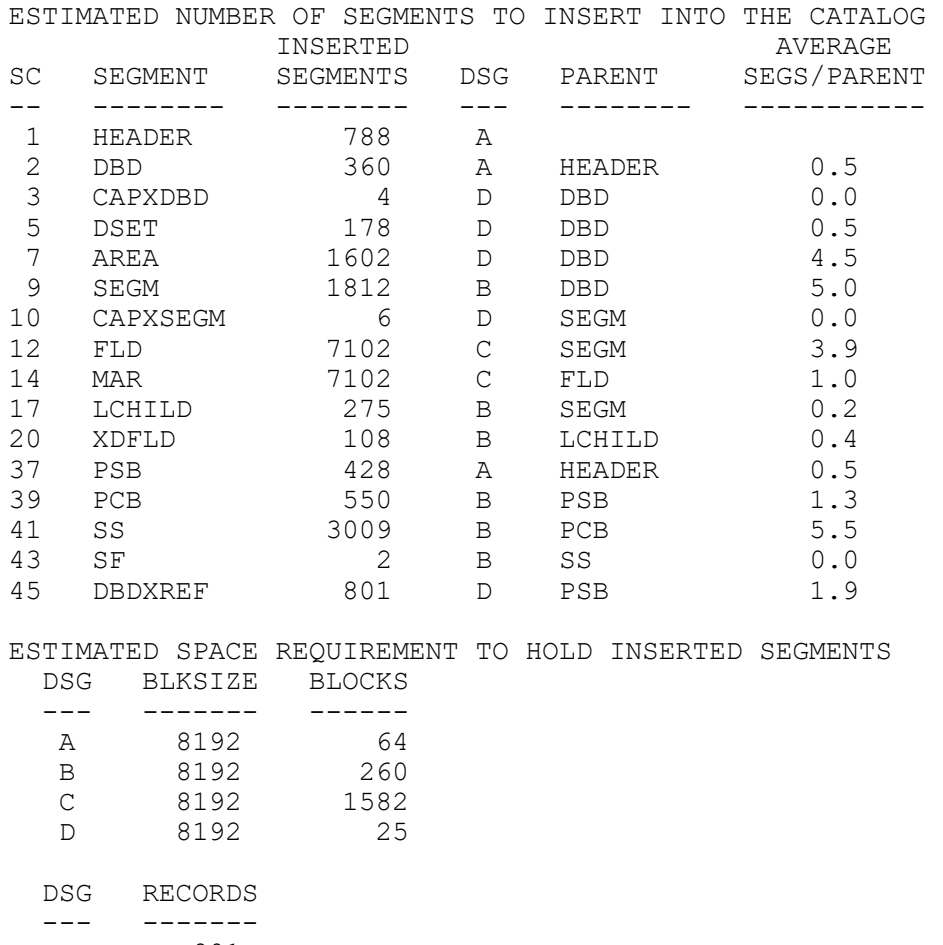

L 801 X 789

18 | Broadcom Proprietary and Confidential. Copyright © 2021 Broadcom. All Rights Reserved. The term "Broadcom" refers to Broadcom Inc. and/or its subsidiaries.

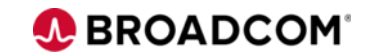

Initial load execution

```
//CATALOG EXEC PGM=DFS3PU00, 
// PARM=(DLI,DFS3PU00,DFSCPL00,,,,,,,,,,,Y,N,,,,,,,,,,,,'DFSDF=CAT')
//STEPLIB DD DISP=SHR,DSN=&IMSID..SDFSRESL 
//DFSRESLB DD DISP=SHR,DSN=&IMSID..SDFSRESL
//IMS DD DISP=SHR,DSN=&IMSID..DBDLIB
// DD DISP=SHR,DSN=&IMSID..PSBLIB
//PROCLIB DD DISP=SHR,DSN=IDI.IMSR.PROCLIB.INITLOAD 
//SYSABEND DD SYSOUT=* 
//SYSPRINT DD SYSOUT=* 
//IEFRDER DD DISP=(,CATLG),DSN=&IMSID..SLDSP.LOG(+1), 
// SPACE=(TRK,(5,5),RLSE),UNIT=SYSALLDA 
//DFSVSAMP DD DISP=SHR,DSN=IDI.IMSR.PROCLIB.INITLOAD(DFSVSAMP)
//IMSACB01 DD DISP=SHR,DSN= =&IMSID..ACBLIBA 
//RECON1 DD DISP=SHR,DSN=&RECONPFX..RECON1 
//RECON2 DD DISP=SHR,DSN=&RECONPFX..RECON2 
//RECON3 DD DISP=SHR,DSN=&RECONPFX..RECON3 
//SYSINP DD * 
MANAGEDACBS=SETUP
```
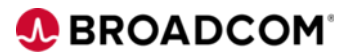

# **Switch IMS region configuration**

#### • ACBMGMT=CATALOG

- Enables IMS management of ACBs
- Update DFSDFxxx section <CATALOG>
- Restart IMS region
- Drop ACBLIB definitions (optional)
	- Comment ACBLIBx DD allocations
	- Drop DFSMDA members
- Keep ACBSHR=Y setting for all shared IMS regions within IMSplex
	- Global coordination notifies to refresh resource definitions

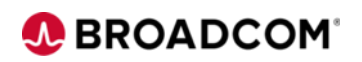

# **Database utilities supporting IMS managed ACBs**

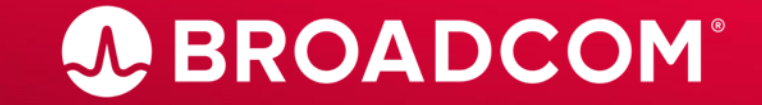

Broadcom Proprietary and Confidential. Copyright © 2021 Broadcom. All Rights Reserved. The term "Broadcom" refers to Broadcom Inc. and/or its subsidiaries.

- CA Database Analyzer™ for IMS for z/OS and the following components:
	- Randomizer Analysis Program (RAP)
	- Database Surgeon
	- Control Block Validity Manager
- CA Database Copier™ for IMS for z/OS
- CA Database Organizer™ for IMS for z/OS and the following components:
	- Online Reorg and Batch Reorg
	- Database Extractor
	- Batch Log Tracker (BLT)
- CA High Performance Recovery for IMS for z/OS and the following component:
	- Change Accumulation
- CA Secondary Index Builder for IMS for z/OS
- CA Mainframe Program Restart Manager for IMS for z/OS

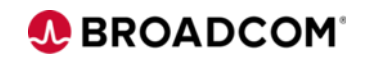

- Identify IMS Catalog and Directory via:
	- DFS3CDX0 exit
		- Create source code
		- Compile program to fill the the binary structure about mACB environment
		- Global scope
		- Distributed in STEPLIB concatenation as a load module
	- DFSDF= control input parameter
		- Can be within xxxCTRL DD
		- Can be within IDIPARM DD
		- Requires PROCLIB DD
		- Requires execution with DBRC and recon datasets
	- BSDSHLQ= control input parameter
		- For utilities which don't support DBRC

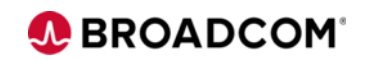

CA Database Analyzer for IMS for z/OS

```
//ANALZ EXEC PGM=IDIDBA,REGION=0M 
//STEPLIB DD DISP=SHR,DSN=&UTIL..CIMTLOAD 
// DD DISP=SHR,DSN=&IMSID..SDFSRESL 
//DFSRESLB DD DISP=SHR,DSN=&IMSID..SDFSRESL 
//PROCLIB DD DISP=SHR,DSN=&IMSID..PROCLIB 
//RECON1 DD DISP=SHR,DSN=&RECONPFX..RECON1 
//RECON2 DD DISP=SHR,DSN=&RECONPFX..RECON2 
//RECON3 DD DISP=SHR,DSN=&RECONPFX..RECON3 
//* 
//DBAMSGS DD SYSOUT=* 
//DBARPTS DD SYSOUT=* 
//DBAERROR DD SYSOUT=* 
//SYSPRINT DD SYSOUT=* 
//DBACTRL DD * 
  DFSDF=099, 
  FUNCTION=ANALYZEALL, 
  DBDNAME=H03, 
  DBRC=YES 
/*
```
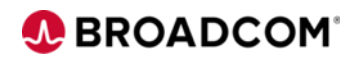

CA Database Analyzer for IMS for z/OS

```
//ANALZ EXEC PGM=IDIDBA,REGION=0M 
//STEPLIB DD DISP=SHR,DSN=&UTIL..CIMTLOAD 
// DD DISP=SHR,DSN=&IMSID..SDFSRESL 
//DFSRESLB DD DISP=SHR,DSN=&IMSID..SDFSRESL 
//PROCLIB DD DISP=SHR,DSN=&IMSID..PROCLIB 
//RECON1 DD DISP=SHR,DSN=&RECONPFX..RECON1 
//RECON2 DD DISP=SHR,DSN=&RECONPFX..RECON2 
//RECON3 DD DISP=SHR,DSN=&RECONPFX..RECON3 
//IDIPARM DD *
DFSDF=099 
//* 
//DBAMSGS DD SYSOUT=* 
//DBARPTS DD SYSOUT=* 
//DBAERROR DD SYSOUT=* 
//SYSPRINT DD SYSOUT=* 
//DBACTRL DD * 
  FUNCTION=ANALYZEALL, 
 DBDNAME=H03, 
  DBRC=YES
```
/\*

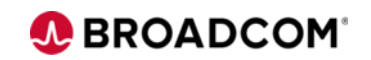

#### CA Database Analyzer for IMS for z/OS

DATABASE ANALYZER Version 20.0 DATABASE ANALYZER MESSAGES CA Technologies

DBA0104I DATABASE ANALYZER MESSAGES. IDI0602I "SYSUDUMP" HAS BEEN ALLOCATED AS SYSOUT=\*. IDI0603I THE FOLLOWING WERE ALLOCATED AS DD DUMMY: ABNLIGNR ESPYIBM ESPYIGNR CAOESTOP DMBENAN IDIOFF PSPOFF ITKE601I Version 20.0, IMS 15.2, z/OS 2.4 , APF AUTHORIZED

**DBA0601I CONTROL STATEMENT ANALYSIS STARTED.** 

**FUNCTION=ANALYZEALL,** 

**DBDNAME=H03,** 

**DBRC=YES** 

IDI1126I JCL DD STATEMENT FOR IDIPARM HAS BEEN FOUND. IDI1128I USING GLOBAL PARAMETER DATASET "USERID1.H03DBA.JOB31398.D0000104.?". **IDI1121I GLOBAL PARAMETER PROCESSING STARTED. DFSDF=099**  IDI1122I GLOBAL PARAMETER PROCESSING ENDED. DBA0602I CONTROL STATEMENT ANALYSIS COMPLETED. IDI2403I DBRC WILL BE USED. **ITKF504I IMS CATALOG ENABLED FOR LOADING.** 

ITKD411I DBRC Server TCB Initialized

**ITKF502I IMS CATALOG CONNECTION ESTABLISHED. BSDS=IDI.IMSR.DFSCD000**  IDI8104I "TOOLKIT " DATA SPACE CREATED. SIZE =  $X'80000000'$  ( 2GB) ITKF000I PSEUDO ULU REGION INITIALIZATION COMPLETED FOR DATABASE H03 DBA4300I SCAN STARTED FOR DATA BASE "H03 ", DD NAME "H03DD1 ". ITK9905I DATASET SUCCESSFULLY ALLOCATED FOR DBD = "H03 " DDNAME = "H03DD1 ". ... truncated output ...

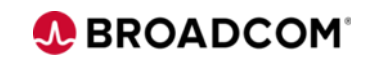

CA Database Analyzer for IMS for z/OS – Control Block Validity Manager

```
//DECODE EXEC PGM=ITKICB
//STEPLIB DD DISP=SHR,DSN=&UTIL..CIMTLOAD 
// DD DISP=SHR,DSN=&IMSID..SDFSRESL 
//DFSRESLB DD DISP=SHR,DSN=&IMSID..SDFSRESL 
//* 
//ICBMSGS DD SYSOUT=* 
//ICBRPTS DD SYSOUT=* 
//SRCLIB DD SYSOUT=* 
//ICBCTRL DD * 
  FUNCTION=DISASSEMBLE, 
 DBD=H03, 
 BSDSHLQ=IDI.IMSR.DFSCD000
```
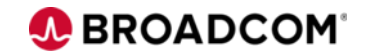

#### CA Database Analyzer for IMS for z/OS – Control Block Validity Manager

Control Block Validity Manager Version 20.0 Message Log for the Control Block Validity Manager CA Technologies

ICB0000I Start of the Control Block Validity Manager IDI0602I "SYSUDUMP" HAS BEEN ALLOCATED AS SYSOUT=\*. IDI0603I THE FOLLOWING WERE ALLOCATED AS DD DUMMY: ABNLIGNR ESPYIBM ESPYIGNR CAOESTOP DMBENAN IDIOFF PSPOFF ITKE601I Version 20.0, IMS 15.2, z/OS 2.4 , NOT APF AUTHORIZED

ICB0F01I CONTROL STATEMENT ANALYSIS STARTED. FUNCTION=DISASSEMBLE, DBD=H03, BSDSHLQ=IDI.IMSR.DFSCD000

IDI6908I DFSMDA MODULE NOT FOUND FOR "IDIPARM " IN STEPLIB.

ICB0F02I CONTROL STATEMENT ANALYSIS COMPLETED.

ICB1403I INPUT DATASET: IDI.IMSR.DFSCD000

ICB1404I OUTPUT DATASET: SYSOUT=\*

**ITKF504I IMS CATALOG ENABLED FOR LOADING.** 

**ITKF502I IMS CATALOG CONNECTION ESTABLISHED. BSDS=IDI.IMSR.DFSCD000 ITKF513I IMS CATALOG CONNECTION CLOSED.** 

IDI7600I FUNCTION RETURN CODE = 0000.

IDI7602I CUMULATIVE RETURN CODE = 0000.

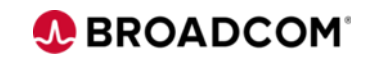

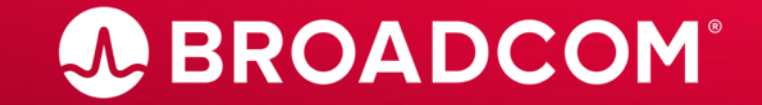

Broadcom Proprietary and Confidential. Copyright © 2021 Broadcom. All Rights Reserved. The term "Broadcom" refers to Broadcom Inc. and/or its subsidiaries.

- Using IMS Catalog for online IMS region
	- For IMS catalog maintenance shut down IMS region
		- Testing regions
		- Can have dedicated catalogs for every IMS region in data sharing plex
	- Consider IMS Catalog as online DB
		- Concurrent Image Copy, online reorganization
	- DBRC authorization issues for "batch utilities"
		- especially when using BMP job for update ACB members
		- Switch IMS Catalog DB to read-only
		- UPDATE DB NAME(DFSC\*) START(ACCESS) SET(ACCTYPE(READ))

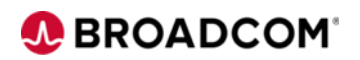

CA Database Analyzer for IMS for z/OS

```
//ANALZ EXEC PGM=IDIDBA,REGION=0M 
//STEPLIB DD DISP=SHR,DSN=&UTIL..CIMTLOAD 
// DD DISP=SHR,DSN=&IMSID..SDFSRESL 
//DFSRESLB DD DISP=SHR,DSN=&IMSID..SDFSRESL 
//PROCLIB DD DISP=SHR,DSN=&IMSID..PROCLIB 
//RECON1 DD DISP=SHR,DSN=&RECONPFX..RECON1 
//RECON2 DD DISP=SHR,DSN=&RECONPFX..RECON2 
//RECON3 DD DISP=SHR,DSN=&RECONPFX..RECON3 
//IDIPARM DD *
DFSDF=099 
//* 
//DBAMSGS DD SYSOUT=* 
//DBARPTS DD SYSOUT=* 
//DBAERROR DD SYSOUT=* 
//SYSPRINT DD SYSOUT=* 
//DBACTRL DD * 
  FUNCTION=ANALYZEALL, 
 DBDNAME=DFSCD000, 
  DBRC=YES
```
/\*

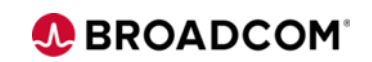

#### CA Database Analyzer for IMS for z/OS - messages

... truncated output ... DBA0602I CONTROL STATEMENT ANALYSIS COMPLETED. IDI2403I DBRC WILL BE USED. **ITKF504I IMS CATALOG ENABLED FOR LOADING.**  ITKD411I DBRC Server TCB Initialized **ITKF502I IMS CATALOG CONNECTION ESTABLISHED. BSDS=IDI.IMSR.DFSCD000**  IDI8104I "TOOLKIT " DATA SPACE CREATED. SIZE = X'80000000' ( 2GB) . IDI8104I "NDXSPC01" DATA SPACE CREATED. SIZE = X'80000000' ( 2GB) . ITKF000I PSEUDO ULU REGION INITIALIZATION COMPLETED FOR DATABASE DFSCD000 ITK1300I DD=DFSCD01A / DSN=IDI.IMSR.DFSCD000.A00001 SUCCESSFULLY ALLOCATED. ITK1300I DD=DFSCD01B / DSN=IDI.IMSR.DFSCD000.B00001 SUCCESSFULLY ALLOCATED. ITK1300I DD=DFSCD01C / DSN=IDI.IMSR.DFSCD000.C00001 SUCCESSFULLY ALLOCATED. ITK1300I DD=DFSCD01D / DSN=IDI.IMSR.DFSCD000.D00001 SUCCESSFULLY ALLOCATED. ITK1300I DD=DFSCD01L / DSN=IDI.IMSR.DFSCD000.L00001 SUCCESSFULLY ALLOCATED. ITK1300I DD=DFSCD01X / DSN=IDI.IMSR.DFSCD000.X00001 SUCCESSFULLY ALLOCATED. **ITK0304I HALDB PARTITION SELECTION COMPLETE, DBD=DFSCD000, PARTITION=DFSCD01 .**  IDI8104I "MILES001" DATA SPACE CREATED. SIZE = X'80000000' ( 2GB) . DBA4300I SCAN STARTED FOR DATA BASE "DFSCD000", DD NAME "DFSCD01L". IDI2603I DBRC SIGNON SUCCESSFUL, SSID = CATDBA . **IDI2506I DATA BASE "DFSCD01 " ACCESS AUTHORIZED BY DBRC.**  ITKE402I zIIP processing is disabled. DBA1904I THERE WERE NO RECS READ FROM THE DATA SET. DBA1911I THERE WERE NO THRESHOLD WARNINGS FOUND. DBA1900I THERE WERE NO REC INTEGRITY ERRORS FOUND. DBA1910I THERE WERE NO RBA STATISTICAL ERRORS FOUND. DBA1902I THERE WERE NO POINTER ERRORS FOUND. DBA1906I THERE WERE NO SEGMENTS THAT WERE TOO SHORT OR TOO LONG. DBA1905I THERE WERE NO RECS SNAPPED BY USER REQUEST. DATABASE ANALYZER Version 20.0 DATABASE ANALYZER MESSAGES CA Technologies

DBA4401I SCAN COMPLETED FOR DATA BASE "DFSCD000", DD NAME "DFSCD01L". ... truncated output ...

#### CA Database Analyzer for IMS for z/OS - reports

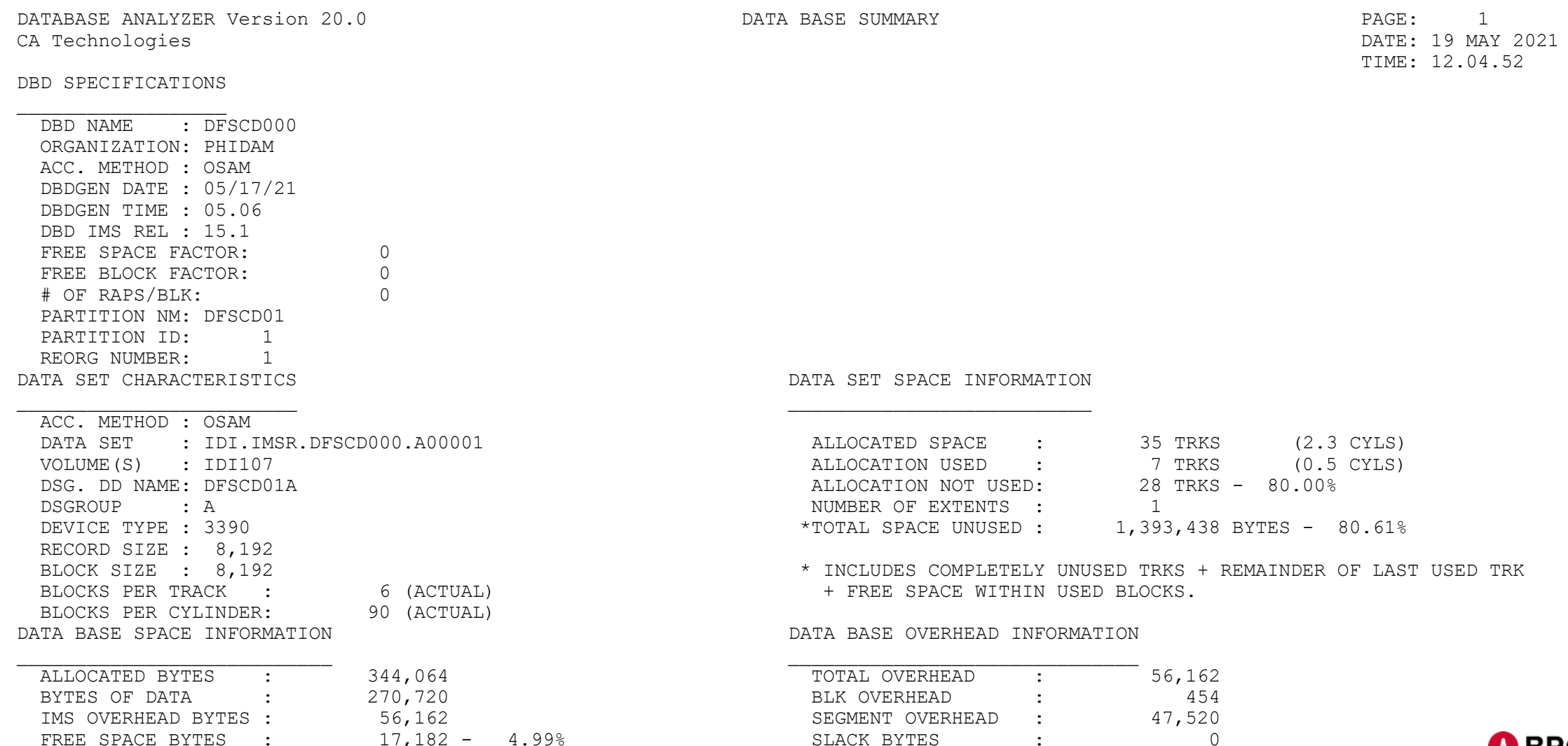

33 | Broadcom Proprietary and Confidential. Copyright © 2021 Broadcom. All Rights Reserved. The term "Broadcom" refers to Broadcom Inc. and/or its subsidiaries.

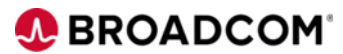

#### CA Database Analyzer for IMS for z/OS - summary

DATABASE ANALYZER Version 20.0 PARTITION SUMMARY REPORT CA Technologies

DBD DFSCD000 PARTITION SCAN RESULTS. HIGHEST RC 4.

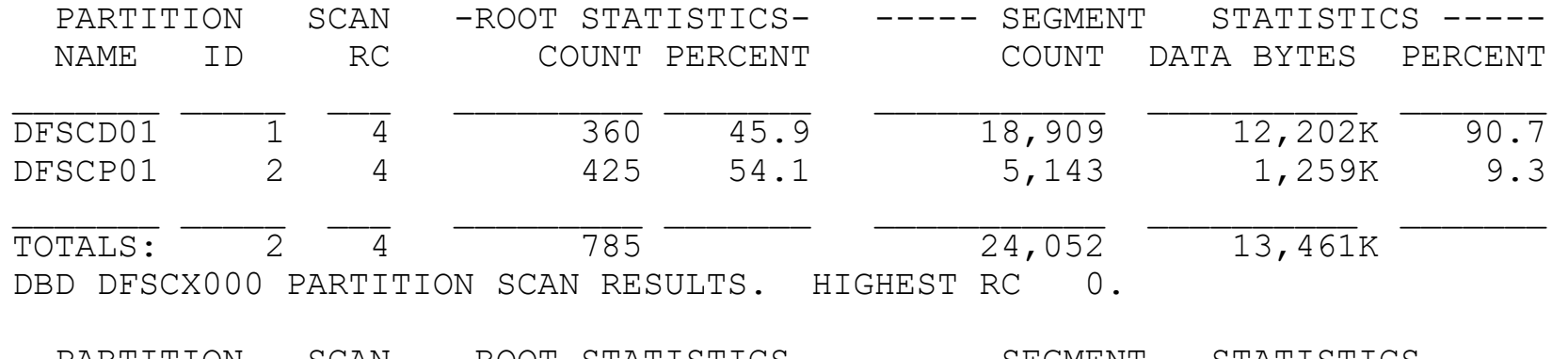

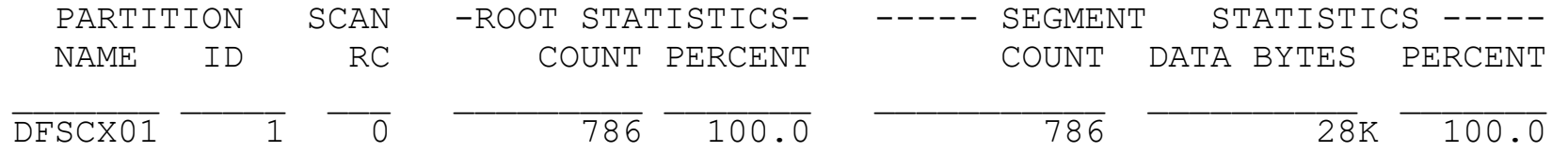

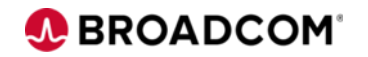

# **Thank you**

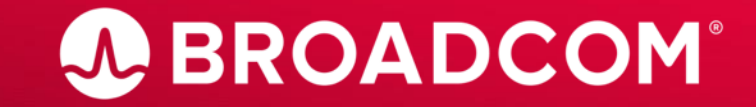

Broadcom Proprietary and Confidential. Copyright @ 2021 Broadcom. All Rights Reserved. The term "Broadcom" refers to Broadcom Inc. and/or its subsidiaries.